## **Requirements for translation handling in TYPO3 CMS 6.0**

From our point of view as an agency, the following should be possible regarding localization and FAL (everything should work fine as **BE user without admin rights**!):

- Localizing duplicates all IRRE records from default language -> content from default language is shown in the alternate language => works properly
- Localizing file links: delete one or several IRRE records
   => works, but not properly
- Localizing file links: exchange one or all IRRE records
   => works, but not properly
- 4. Localizing images: delete one or all IRRE records => doesn't work
- Localizing images: exchange one or all IRRE records
   => doesn't work
- 6. Hide localized CE=> doesn't work
- Hide default language IRRE image (or other file)
   => currently not possible (hide icon is missing)
- 8. Hide localized IRRE image (or other file)
  => currently not possible (hide icon is missing)
- $\rightarrow$  All tests / screenshots done with a non-admin BE user

# Localizing duplicates all IRRE records from default language

|               | Ianguages V Language: Default V Path: /Wel                                                                                                    | bseite/Beispielseiten/In Bearbeitung |
|---------------|----------------------------------------------------------------------------------------------------|--------------------------------------|
| ▼ WEB         | l d 2                                                                                                    | 🖻 ۱                                  |
| Page          | translate                                                                                                    |                                      |
| List          |                                                                                                    |                                      |
| Recycler      | Default<br>@                                                                                                    | Französisch                          |
| Functions     | / Hauptspalte                                                                                                    | Hauptspalte                          |
| ▼ FILE        |                                                                                                    |                                      |
| Filelist      |                                                                                                    | 5                                    |
| VUSER TOOLS   | <b>F</b> .                                                                                                    |                                      |
| User settings | text and images         Lorem Ipsum Allquam dui mauris, lobortis bibendum, hendrerit vitae, vestibulum sed, turpis.         Alquam erat tortor, dapibus vitae, vehicula vel, cursus au, risus. Alquam lobortis, diam sed         sagittis dapibus, augue dolor rhoncus lacus.         nec elementum nunc libero nonumny tortor. Alquam nunc augue, euismod sta amet, aliquam id, nutum vel, sapien. Aliquam orci eros, ultricis e.u., semper id, tempor quis, orci. Phasellus tincidunt, tellus eget dignissim auctor, arcu risus venenatis magna, ac euismod         odio felis sed orci. Præsent aliquam, elit nec pretium rutrum, urna enim impardiet felis, quis feugiat nisi pede sit nisi. Aliquam dui mauris, lobortis bibendum, hendrerit vitae, vestibulum sed, turpis. Aliquam erat tortor, dapibus vitae, vehicula vel, cursus eu, risus. Aliquam lobortis, diam sed sagittis dapibus, sugue dolor rhoncus lacu.         Image: Construct Construct Construct Security of the cursus eutres and the cursus eutres and the curs | Copy default content elements [2]    |

## Copy default content elements > works properly

| translate                                                                                                    |                                                                                                    |
|----------------------------------------------------------------------------------------------------|----------------------------------------------------------------------------------------------------|
| Default                                                                                                    | Französisch                                                                                                    |
| à.                                                                                                    | 🙆 🗟 🧷 page français                                                                                                    |
|                                                                                                    | / Hauptspalte                                                                                                    |
|                                                                                                    | 0                                                                                                    |
| <b>R</b> .                                                                                                    | 🔜 🔲 🛛 🦯 😪 🖬 🗖                                                                                                    |
| German Title: text/images<br>Lorem Ipsum Aliquam dui mauris, lobortis<br>bibendum, hendrerit vitae, vestibulum sed, turpis.<br>Aliquam erat tortor, dapibus vitae, vehicula vel,<br>cursus eu, risus. Aliquam lobortis, diam sed sagittis<br>dapibus, augue dolor rhoncus lacus,<br>nec elementum nunc libero nonummy tortor.<br>Aliquam nunc augue, euismod sit amet, aliquam id, | French Title: text/images<br>[Translate to Französisch:]<br>Lorem Ipsum Aliquam dui mauris, lobortis<br>bibendum, hendrerit vitae, vestibulum sed, turpis.<br>Aliquam erat tortor, dapibus vitae, vehicula vel,<br>cursus eu, risus. Aliquam lobortis, diam sed sagittis<br>dapibus, augue dolor rhoncus lacus,<br>nec elementum nunc libero nonummy tortor.             |
| rutrum vel, sapien. Aliquam orci eros, ultricies eu,<br>semper id, tempor quis, orci. Phasellus tincidunt,<br>tellus eget dignissim auctor, arcu risus venenatis<br>magna, ac euismod<br>odio felis sed orci. Praesent aliquam, elit nec                                                                                                    | Aliquam nunc augue, euismod sit amet, aliquam id,<br>rutrum vel, sapien. Aliquam orci eros, ultricies eu,<br>semper id, tempor quis, orci. Phasellus tincidunt,<br>tellus eget dignissim auctor, arcu risus venenatis<br>magna, ac euismod                                                                                                    |
| pretium rutrum, urna enim imperdiet felis, quis<br>feugiat nisl pede sit nisl. Aliquam dui mauris,<br>lobortis bibendum, hendrerit vitae, vestibulum sed,<br>turpis. Aliquam erat tortor, dapibus vitae, vehicula<br>vel, cursus eu, risus. Aliquam lobortis, diam sed<br>sagittis dapibus, augue dolor rhoncus lacu.                                                              | odio felis sed orci. Praesent aliquam, elit nec<br>pretium rutrum, urna enim imperdiet felis, quis<br>feugiat nisl pede sit nisl. Aliquam dui mauris,<br>lobortis bibendum, hendrerit vitae, vestibulum sed,<br>turpis. Aliquam erat tortor, dapibus vitae, vehicula<br>vel, cursus eu, risus. Aliquam lobortis, diam sed<br>sagittis dapibus, augue dolor rhoncus lacu. |
|                                                                                                    |                                                                                                    |
| E6                                                                                                    | 3                                                                                                    |

# 1 Localizing file links: delete one or several IRRE records

### 1.1 Delete german record

|                 | ⑧ Language: Französisch ▼                |                 | 🔞 Language: Französisch 👻                                      |
|-----------------|------------------------------------------|-----------------|----------------------------------------------------------------|
| ▼ WEB           |                                          | ▼ WEB           |                                                                |
| Page            | Content Element                          | Page            | Content Element                                                |
| E List          | Type Column Language                     | E List          | Type Column Language                                           |
| 📅 Recycler      | File Links 🗸 Hauptspalte 👻 Französisch 👻 | Recycler        | File Links  Hauptspalte  Französisch  Hauptspalte  Französisch |
| 🌽 Functions     | File Links Normal Default                | Functions       | File Links                                                     |
| ▼ FILE          | Header                                   | ▼ FILE          | Header                                                         |
| 🛅 Filelist      | Header                                   | Filelist        | Header                                                         |
| VUSER TOOLS     | french files 3                           | ▼ USER TOOLS    | french files 3<br>german files 3                               |
| 🔒 User settings | german files 3                           | 🔒 User settings | german files 3<br>Type                                         |
|                 | Type                                     | -               | Titel                                                          |
|                 | Titel -<br>Layout 1                      |                 | Layout 1                                                       |
|                 |                                          |                 | Files                                                          |
|                 | Files<br>Select single files             |                 | Select single files                                            |
|                 | Select single files<br>□ Add file        |                 | ☐ Add file                                                     |
|                 |                                          |                 |                                                                |
|                 | ▶ <u>muster.pdf</u> muster.pdf           |                 | ▶ <u>muster.pdf</u> muster.pdf ≡                               |
|                 | ▶ <u>Test.doc</u> Tast.doc =             | 7               | ▶ <u>Test.pdf</u> Test.pdf                                     |
|                 | ▶ <u>Test.pdf</u> Test.pdf               |                 |                                                                |
|                 | → Test.ppt Test.ppt =                    |                 |                                                                |
|                 | ✓ muster.pdf muster.pdf                  |                 |                                                                |
|                 |                                          |                 |                                                                |
|                 | ✓ Test.doc Test.doc                      |                 | ✓ Test.ppt Test.ppt                                            |
|                 | ✓ Test.pdf Test.pdf                      |                 |                                                                |
|                 |                                          |                 | Select file collections                                        |
|                 | ✓ Test.ppt Test.ppt                      |                 |                                                                |
|                 | Select file collections                  |                 | ۲<br>۲<br>۲                                                    |
|                 |                                          |                 |                                                                |

Delete some german records > save > delete > save → You have to delete und save two times!

## 2 Localizing file links: exchange one or all IRRE records

- 2.1 Delete german record and add french record
- Base is one german file > PDF
- French localization shows two IRRE records!
- At the first line you have the "recycler" for deletion
- At the second line is the icon to localize the PDF

| Header                  |                   |
|-------------------------|-------------------|
| Header                  |                   |
| french file 2           |                   |
| german file 2           |                   |
| Туре                    |                   |
| Titel 👻                 |                   |
| Layout 1                |                   |
| Files                   |                   |
| Select single files     |                   |
| ▶ muster.pdf muster.pdf | <u>r</u> =        |
|                         | Delete record (!) |
| Select file collections |                   |
| Select file collections |                   |
|                         | - I I I           |

Delete the first german file > save > you have to do this two times!

Adding a new (french) file using "Add file" results in a french file in the FE: **french file 2** 

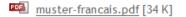

So far so good, but the BE still shows the localizable IRRE record which has no function (you cannot change the file behind that record):

| Files<br>Select single files<br>□ Add file |     |
|--------------------------------------------|-----|
| muster-francais.pdf muster-francais.pdf    | =   |
| ✓ muster.pdf muster.pdf                    | ₽ 📮 |
| Select file collections                    |     |

#### 2.2 Localize german record

|                               | ② Language: Französisc                                                                                   | h 🛨               |               | Path: /Webseit |
|-------------------------------|----------------------------------------------------------------------------------------------------|-------------------|---------------|----------------|
|                               |                                                                                                    |                   |               |                |
| ▼ WEB                         | Edit Page Content "                                                                                      | [Translate to     | Französisch:] | file german" o |
| 📅 Recycler                    | General Appearan                                                                                         | ce Access         |               |                |
| ▼ FILE                        | Content Element                                                                                          |                   |               |                |
| The Filelist                  | Туре                                                                                                    | Column            | Language      |                |
|                               | File Links 👻                                                                                             | Hauptspalte 👻     |               |                |
| ▼ USER TOOLS<br>User settings | File Links                                                                                               | Normal            | Default       |                |
| C USE Setungs                 | Header<br>Header<br>file french<br>Type<br>Titel<br>Layout 1<br>Files<br>Select single files<br>Add file |                   |               |                |
|                               | ▶ muster-deutsch.pdf <sup>m</sup>                                                                        |                   |               |                |
|                               | <ul> <li>✓ muster-deutsch.pdf <sup>m</sup></li> </ul>                                                    | uster-deutsch.pdf |               |                |
|                               | Select file collections                                                                                  |                   |               |                |

- Base is one german file > PDF
- French localization shows two IRRE records!
- At the first line you have the "recycler" for delete.
- At the second line is the icon for localize the PDF.

In the FE the german PDF is shown:

| file french                           |                                 |                                                           |          |
|---------------------------------------|---------------------------------|-----------------------------------------------------------|----------|
| mel muster-de                         | ey <mark>tsch.pdf</mark> [29 K] |                                                           |          |
| /fileadmin/user_upload/_bei           | spielDokumente/documen          | ts/muster-deutsch.pdf                                     |          |
| Files                                 |                                 | Files                                                     |          |
| Select single files<br>Add file       |                                 | Select single files                                       |          |
| muster-deutsch.pdf muster-deutsch.pdf | $\equiv$                        | muster-deutsch.pdf muster-deutsch.pdf                     | $\equiv$ |
|                                       |                                 | <ul> <li>muster-deutsch.pdf muster-deutsch.pdf</li> </ul> |          |
| Select file collections               |                                 | muster-deutsch.pdf muster-deutsch.pdf                     | Localize |
|                                       |                                 | Select file collections                                   |          |
|                                       |                                 |                                                           |          |

Localize the PDF > TYPO3 creates a 3<sup>rd</sup> record. The FE now shows 2 records

- 3 Localizing images: delete one or all IRRE records
- German CE with 3 IRRE records.
- After Localizaiton we have 6 records
- 3 with "paperbin" icon and 3 with "localize" icon

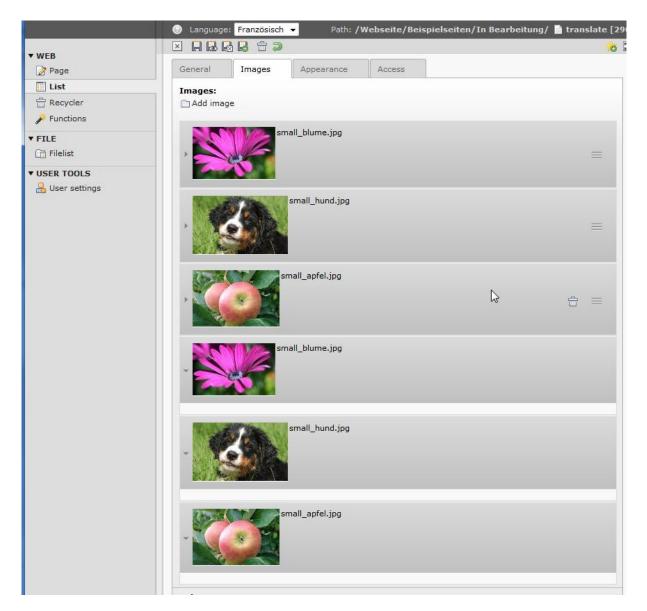

Now delete the flower and the apple pictures > save (again two times!!)

In the BE we see 1 correct picture (dog) and 3 originals which could not be deleted = 4 records (flower, dog, apple)

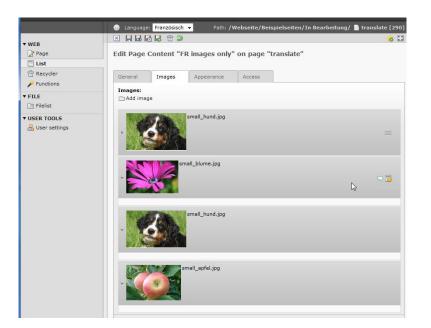

### **FRENCH** images

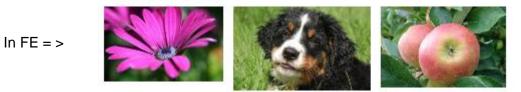

- 4 Localizing images: exchange one or all IRRE records
- German CE with 3 IRRE pictures > flower, dog, apple
- We would like to change two of them
- We delete the flower and the apple (two times!)
- Then we add a blue picture and a sunset picture.

Backend wiew is correct:

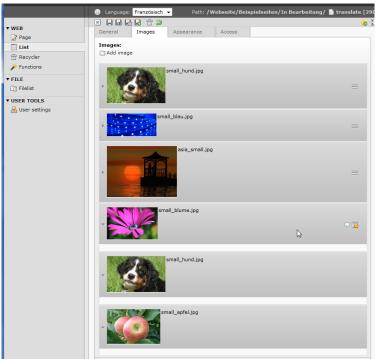

But the images in the FE are not correct:

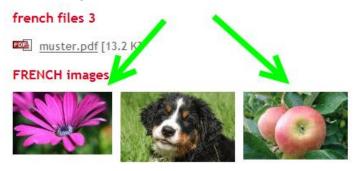

## 5 Hide localized CE

Preconditon:

sys\_language\_mode = content\_fallback
sys\_language\_overlay = hideNonTranslated
(same settings were fine with TYPO3 4.5)

If we hide a localized french CE, the german CE is shown in the FE:

| E List       | translate                                              |                            |
|--------------|--------------------------------------------------------|----------------------------|
| Recycler     | ▼ Page Content (4) 🛨                                   |                            |
| Functions    | Header:                                                | [Localization] Localize to |
| ▼ FILE       | German Title: text/images                              | Default                    |
| ▼ USER TOOLS |                                                        |                            |
|              | French Title: text/images                              | <b>Französisch</b>         |
|              | File german                                            | Default                    |
|              | [Translate to Französisch:] file german german files 3 | Default                    |
|              | ue german mas o                                        |                            |

#### FE view shows german CE:

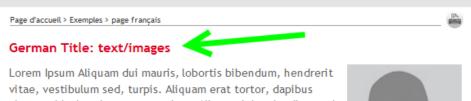

vitae, vestibulum sed, turpis. Aliquam erat tortor, dapibus vitae, vehicula vel, cursus eu, risus. Aliquam lobortis, diam sed sagittis dapibus, augue dolor rhoncus lacus,

nec elementum nunc libero nonummy tortor. Aliquam nunc augue, euismod sit amet, aliquam id, rutrum vel, sapien. Aliquam orci eros, ultricies eu, semper id, tempor quis, orci. Phasellus tincidunt, tellus eget dignissim auctor, arcu risus venenatis magna, ac euismod

odio felis sed orci. Praesent aliquam, elit nec pretium rutrum, urna enim imperdiet felis, quis feugiat nisl pede sit nisl. Aliquam dui mauris, lobortis bibendum, hendrerit vitae, vestibulum sed, turpis. Aliquam erat tortor, dapibus vitae, vehicula vel, cursus eu, risus. Aliquam lobortis, diam sed sagittis dapibus, augue dolor rhoncus lacu.

#### [Translate to Französisch:] file german

muster-francais.pdf [34 K]